# Polynomial system solving with the msolve library <https://msolve.lip6.fr>

J. Berthomieu<sup>1</sup>, C. Eder<sup>2</sup>, V. Neiger<sup>1</sup>, M. Safey El Din<sup>1</sup>

<sup>1</sup>PolSys Team, LIP6, CNRS, Sorbonne Université, Paris, France

 $2R$ heinland-Pfälzische Technische Universität Kaiserslautern Landau, Germany

Let  $\mathbb{K},\mathbb{K}'$  be fields with  $\mathbb{K}\subset\mathbb{K}'$  and  $\pmb{f}=(f_1,\ldots,f_s)$  in  $R=\mathbb{K}[x_1,\ldots,x_n]$ Polynomial system solving

"Solve"  $f_1 = \cdots = f_s = 0$  over  $\mathbb{K}^{\prime n}$   $\sim$  Solution set over  $\mathbb{K}^{\prime n}$ 

Let  $\mathbb{K},\mathbb{K}'$  be fields with  $\mathbb{K}\subset\mathbb{K}'$  and  $\pmb{f}=(f_1,\ldots,f_s)$  in  $R=\mathbb{K}[x_1,\ldots,x_n]$ 

Polynomial system solving

"Solve"  $f_1 = \cdots = f_s = 0$  over  $\mathbb{K}^{\prime n}$   $\sim$  Solution set over  $\mathbb{K}^{\prime n}$ 

#### Typical settings.

 $\bullet \mathbb{K}$  is a finite field,  $\mathbb{K}' = \mathbb{K}$  or  $\mathbb{K}'$  is an algebraic closure of  $\mathbb{K}$ (denoted by  $\overline{K}$ )

$$
\blacktriangleright \mathbb{K} = \mathbb{Q} \text{ and } \mathbb{K}' = \mathbb{R} \text{ or } \mathbb{K}' = \mathbb{C}
$$

Let  $\mathbb{K},\mathbb{K}'$  be fields with  $\mathbb{K}\subset\mathbb{K}'$  and  $\pmb{f}=(f_1,\ldots,f_s)$  in  $R=\mathbb{K}[x_1,\ldots,x_n]$ 

Polynomial system solving

"Solve"  $f_1 = \cdots = f_s = 0$  over  $\mathbb{K}^{\prime n}$   $\sim$  Solution set over  $\mathbb{K}^{\prime n}$ 

#### Typical settings.

 $\bullet \mathbb{K}$  is a finite field,  $\mathbb{K}' = \mathbb{K}$  or  $\mathbb{K}'$  is an algebraic closure of  $\mathbb{K}$ (denoted by  $\overline{K}$ )

$$
\blacktriangleright \mathbb{K} = \mathbb{Q} \text{ and } \mathbb{K}' = \mathbb{R} \text{ or } \mathbb{K}' = \mathbb{C}
$$

 $\bullet$  Finiteness of the solution set in  $\overline{\mathbb{K}}^n$  ?

Let  $\mathbb{K},\mathbb{K}'$  be fields with  $\mathbb{K}\subset\mathbb{K}'$  and  $\pmb{f}=(f_1,\ldots,f_s)$  in  $R=\mathbb{K}[x_1,\ldots,x_n]$ 

Polynomial system solving

"Solve"  $f_1 = \cdots = f_s = 0$  over  $\mathbb{K}^{\prime n}$   $\sim$  Solution set over  $\mathbb{K}^{\prime n}$ 

#### Typical settings.

 $\bullet \mathbb{K}$  is a finite field,  $\mathbb{K}' = \mathbb{K}$  or  $\mathbb{K}'$  is an algebraic closure of  $\mathbb{K}$ (denoted by  $\overline{K}$ )

$$
\blacktriangleright \mathbb{K} = \mathbb{Q} \text{ and } \mathbb{K}' = \mathbb{R} \text{ or } \mathbb{K}' = \mathbb{C}
$$

- $\bullet$  Finiteness of the solution set in  $\overline{\mathbb{K}}^n$  ?
- $\mathcal{NP}$ -hardness of multivariate solving
- Bézout bound  $\sim$  Exponential number of solutions in n

Let  $\mathbb{K},\mathbb{K}'$  be fields with  $\mathbb{K}\subset\mathbb{K}'$  and  $\pmb{f}=(f_1,\ldots,f_s)$  in  $R=\mathbb{K}[x_1,\ldots,x_n]$ 

Polynomial system solving

"Solve"  $f_1 = \cdots = f_s = 0$  over  $\mathbb{K}^{\prime n}$   $\sim$  Solution set over  $\mathbb{K}^{\prime n}$ 

#### Typical settings.

 $\bullet \mathbb{K}$  is a finite field,  $\mathbb{K}' = \mathbb{K}$  or  $\mathbb{K}'$  is an algebraic closure of  $\mathbb{K}$ (denoted by  $\overline{K}$ )

$$
\blacktriangleright \mathbb{K} = \mathbb{Q} \text{ and } \mathbb{K}' = \mathbb{R} \text{ or } \mathbb{K}' = \mathbb{C}
$$

- $\bullet$  Finiteness of the solution set in  $\overline{\mathbb{K}}^n$  ?
- $\mathcal{NP}$ -hardness of multivariate solving
- Bézout bound  $\rightarrow$  Exponential number of solutions in n
- Non-linearity  $\rightsquigarrow$  numerical issues

## Algebra and geometry of polynomial system solving

#### Algebraic representation  $\rightarrow$  Exact encoding of the solution set

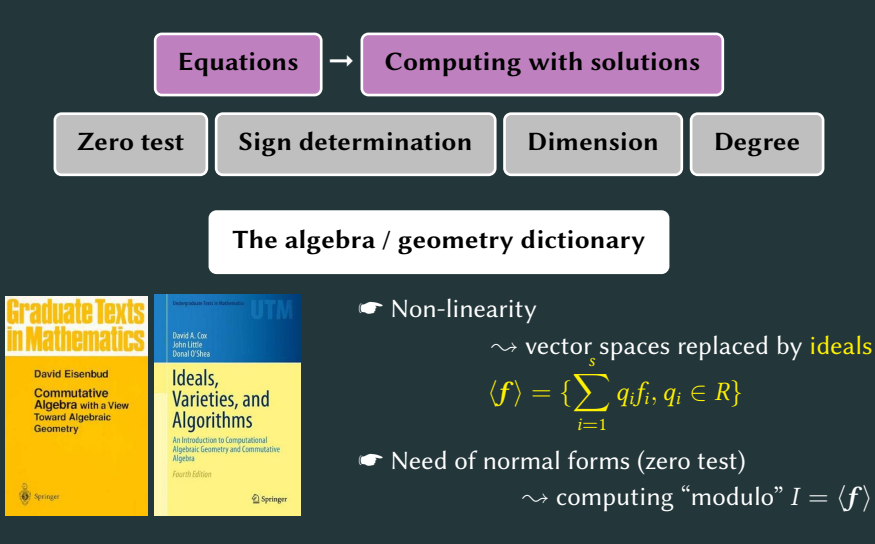

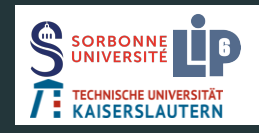

plain C library implemented by Berthomieu, Eder, S. ≃ 55 000 lines, license GPLv2+ uses GMP and Flint <https://msolve.lip6.fr>

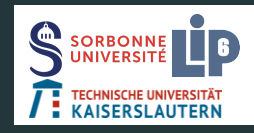

plain C library implemented by Berthomieu, Eder, S.  $\simeq$  55 000 lines, license GPLv2+ uses GMP and Flint <https://msolve.lip6.fr>

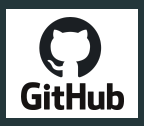

<https://github.com/algebraic-solving/msolve> <https://gitlab.lip6.fr/safey/msolve>

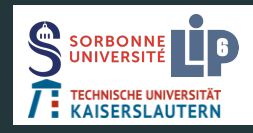

plain C library implemented by Berthomieu, Eder, S.  $\simeq$  55 000 lines, license GPLv2+ uses GMP and Flint <https://msolve.lip6.fr>

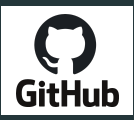

<https://github.com/algebraic-solving/msolve>

<https://gitlab.lip6.fr/safey/msolve>

<https://algebraic-solving.github.io/>

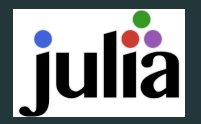

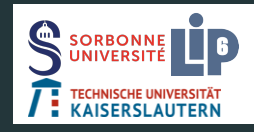

plain C library implemented by Berthomieu, Eder, S.  $\simeq$  55 000 lines, license GPLv2+ uses GMP and Flint <https://msolve.lip6.fr>

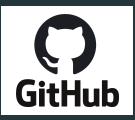

<https://github.com/algebraic-solving/msolve>

<https://gitlab.lip6.fr/safey/msolve>

<https://algebraic-solving.github.io/>

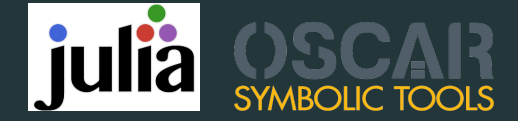

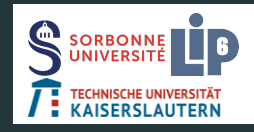

plain C library implemented by Berthomieu, Eder, S.  $\simeq$  55 000 lines, license GPLv2+ uses GMP and Flint <https://msolve.lip6.fr>

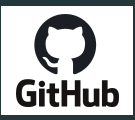

<https://github.com/algebraic-solving/msolve>

<https://gitlab.lip6.fr/safey/msolve>

<https://algebraic-solving.github.io/>

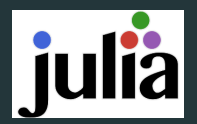

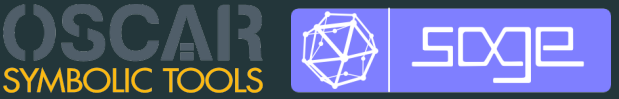

Let ≻ be an admissible monomial ordering  $\rightsquigarrow$  lm $\succ$  (*f*) for any  $f \in R$ **Gröbner bases**  $G \subset I$  finite such that  $\langle \text{Im}_{\succ}(G) \rangle = \langle \text{Im}_{\succ}(I) \rangle$ 

**Gröbner bases**  $G \subset I$  finite such that  $\langle \text{Im}_{\succ}(G) \rangle = \langle \text{Im}_{\succ}(I) \rangle$ Lexicographic ordering  $\rightsquigarrow$  eliminates variables The elimination theorem Projection  $\leftrightarrow$  Elimination  $G_1 = I \cap \mathbb{K}[x_1]$  $G_n = I \cap \mathbb{K}[x_1,\ldots,x_n]$ 

Let ≻ be an admissible monomial ordering  $\rightsquigarrow$  lm $\succ$  (f) for any  $f \in R$ 

**Gröbner bases**  $\qquad \quad G \subset I$  finite such that  $\langle \text{Im}_{\succ}(G) \rangle = \langle \text{Im}_{\succ}(I) \rangle$ Lexicographic ordering  $\rightsquigarrow$  eliminates variables The elimination theorem Projection  $\leftrightarrow$  Elimination  $G_1 = I \cap \mathbb{K}[x_1]$  $G_n = I \cap \mathbb{K}[x_1,\ldots,x_n]$ Description of finite solution set  $V(I)$  in  $\overline{\mathbb{K}}^n$ Ideals in shape position Possible up to generic linear change of coordinates  $w(x_1) = 0$  $x_2 = w_2(x_1)$ 

Let ≻ be an admissible monomial ordering  $\rightsquigarrow$  lm $\succ(f)$  for any  $f \in R$ 

Let ≻ be an admissible monomial ordering  $\rightsquigarrow$  lm $\succ(f)$  for any  $f \in R$ **Gröbner bases**  $\qquad \quad G \subset I$  finite such that  $\langle \text{Im}_{\succ}(G) \rangle = \langle \text{Im}_{\succ}(I) \rangle$ Lexicographic ordering  $\rightsquigarrow$  eliminates variables The elimination theorem Projection  $\leftrightarrow$  Elimination  $G_1 = I \cap \mathbb{K}[x_1]$  $G_n = I \cap \mathbb{K}[x_1,\ldots,x_n]$ Description of finite solution set  $V(I)$  in  $\overline{\mathbb{K}}^n$ Ideals in shape position Possible up to generic linear change of coordinates  $w(x_1) = 0$  $x_n = v_n(x_1)/w'(x_1)$ 

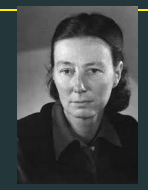

Grete Hermann. Die Frage der endlich vielen Schritte in der Theorie der Polynomideale. Math. Ann. 1926. Constructive method, doubly exponential bounds.

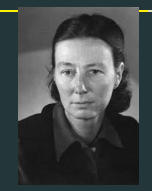

Grete Hermann. Die Frage der endlich vielen Schritte in der Theorie der Polynomideale. Math. Ann. 1926. Constructive method, doubly exponential bounds. Mayr-Meyer'82 These bounds are "unavoidable".

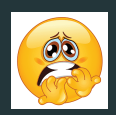

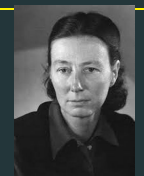

Grete Hermann. Die Frage der endlich vielen Schritte in der Theorie der Polynomideale. Math. Ann. 1926. Constructive method, doubly exponential bounds. Mayr-Meyer'82 These bounds are "unavoidable".

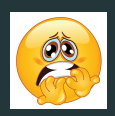

Giusti/Lecerf/Salvy, Lecerf · System solving: polynomial in the Bézout bound

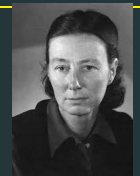

Grete Hermann. Die Frage der endlich vielen Schritte in der Theorie der Polynomideale. Math. Ann. 1926. Constructive method, doubly exponential bounds. Mayr-Meyer'82 These bounds are "unavoidable".

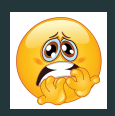

Giusti/Lecerf/Salvy, Lecerf C System solving: polynomial in the Bézout bound

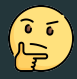

- ☛ Is the worst case the "generic" one? NO!
- ☛ Better complexity through extra requirements ? YES!

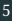

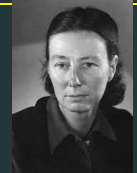

Grete Hermann. Die Frage der endlich vielen Schritte in der Theorie der Polynomideale. Math. Ann. 1926. Constructive method, doubly exponential bounds. Mayr-Meyer'82 These bounds are "unavoidable".

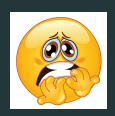

Giusti/Lecerf/Salvy, Lecerf C System solving: polynomial in the Bézout bound

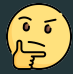

☛ Is the worst case the "generic" one? NO!

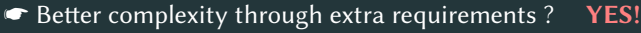

Regular computations. Bayer/Stillman/Lazard/Giusti, etc.

 $\mathit{E_{d}}=\{\sum_{i=1}^{s}q_{i}f_{i}\mid q_{i}\in R,\deg(q_{i}f_{i})\leq d\}$   $\rightsquigarrow$  finite dim. vector space  $B_{\succ d} =$  Basis of  $E_d$  w.r.t.  $\succ = \succ_{\text{graded}}$  $\langle \text{Im}_{\succ}(B_{\succ d}) \rangle = \langle \text{Im}_{\succ}(I \cap R_{\leq d}) \rangle$ ?

### Complexity

$$
O\left(\left(\binom{n+\mathbb{D}_{reg}}{n}\right)^{\omega}\right) \text{ with } \mathbb{D}_{reg} = 1 + \sum_{i=1}^{s}\left(\deg(f_i) - 1\right)
$$

#### Linearization technique and termination

$$
E_d = \{ \sum_{i=1}^s q_i f_i \mid q_i \in R, \deg(q_i f_i) \leq d \} \rightsquigarrow \text{finite dim. vector space}
$$

$$
B_d = \rightarrow \text{-Basis of } E_d \text{ with } \rightarrow = \text{grad}
$$

E<sup>d</sup> → B<sup>≻</sup>,<sup>d</sup> Ed+<sup>1</sup> → B<sup>≻</sup>,d+<sup>1</sup> Ed+<sup>2</sup> → B<sup>≻</sup>,d+<sup>2</sup> ⟨lm≻(B<sup>≻</sup>,δ)⟩ = ⟨lm≻(I)⟩ ? Generate Gauss Generate Gauss Buchberger's criterion

 $\bullet$  Multivariate division  $\leftrightarrow$  Gaussian elimination

$$
G \leftarrow (f_1, \ldots, f_s)
$$

$$
\{(a_{i,j}g_i,b_{i,j}g_j) \mid \text{Im}_{\succ}(a_{i,j}g_i) = \text{Im}_{\succ}(b_{i,j}g_j) = \text{lcm}(\text{Im}_{\succ}(g_i),\text{Im}_{\succ}(g_j))\}
$$

$$
\mathscr{P} \leftarrow \mathsf{Pairs}(G, \succ)
$$

$$
\boxed{G \leftarrow (f_1, \ldots, f_s)} \quad \overbrace{\left(\frac{\{\left(a_{i,j}g_i, b_{i,j}g_j\right) \mid \text{Im}_{\succ}(a_{i,j}g_i) = \text{Im}_{\succ}(b_{i,j}g_j) = \text{lcm}(\text{Im}_{\succ}(g_i), \text{Im}_{\succ}(g_j))\}\right)}_{\text{P} \leftarrow \text{Pairs}(G, \succ)} \quad \overbrace{\left(\frac{\mathcal{P}' \leftarrow \text{Select}(\mathcal{P})}{\mathcal{P}' \leftarrow \text{Select}(\mathcal{P})}\right) \mathcal{P} \leftarrow \mathcal{P} \setminus \mathcal{P}'\right)}_{L \leftarrow \{af, bg \mid (af, bg) \in \mathcal{P}'\}\right)} \quad \overbrace{\left(\frac{L' \leftarrow \text{SymbolicPreprocessing}(L, G)}{\mathcal{P}'\leftarrow \text{SymbolicPreprocessing}(L, G)}\right)}^{\text{Selectron of the lens of degree } d_{\text{min}}}
$$

G ← (f1, . . . , fs) P ← Pairs(G, ≻) P′ ← Select(P) P ← P \ P′ Selection of the lcms of degree dmin L ← {af , bg | (af , bg) ∈ P′} L ′ ← SymbolicPreprocessing(L, G) H ← GaussianReduction(Macaulay(L ′ , ≻)) for h ∈ H, if lm≻(h) ∈ ⟨ / lm≻(G)⟩ P ← P ∪ Update(G, h, ≻), G ← G ∪ {h} Basis of Edmin {(ai,jgi, bi,jgj) | lm≻(ai,jgi) = lm≻(bi,jgj) = lcm(lm≻(gi), lm≻(gj))}

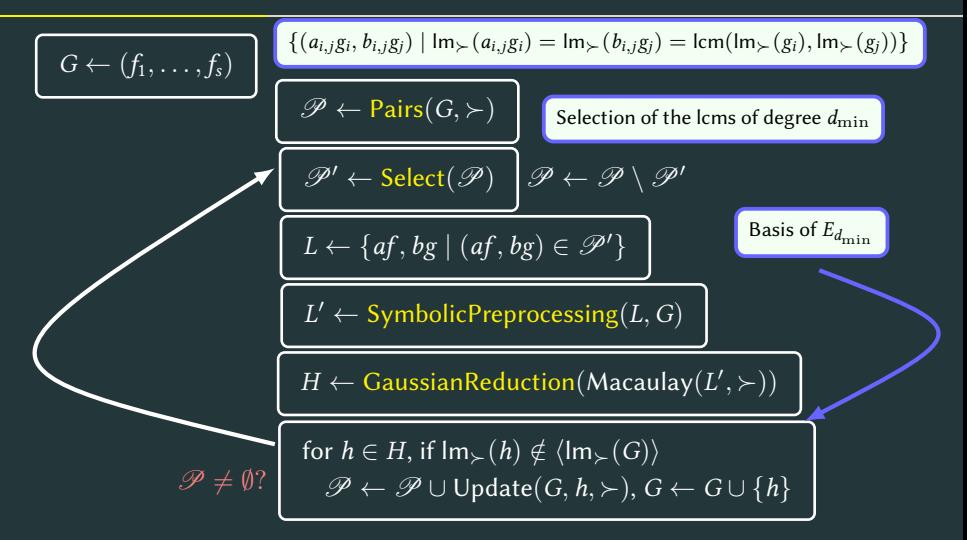

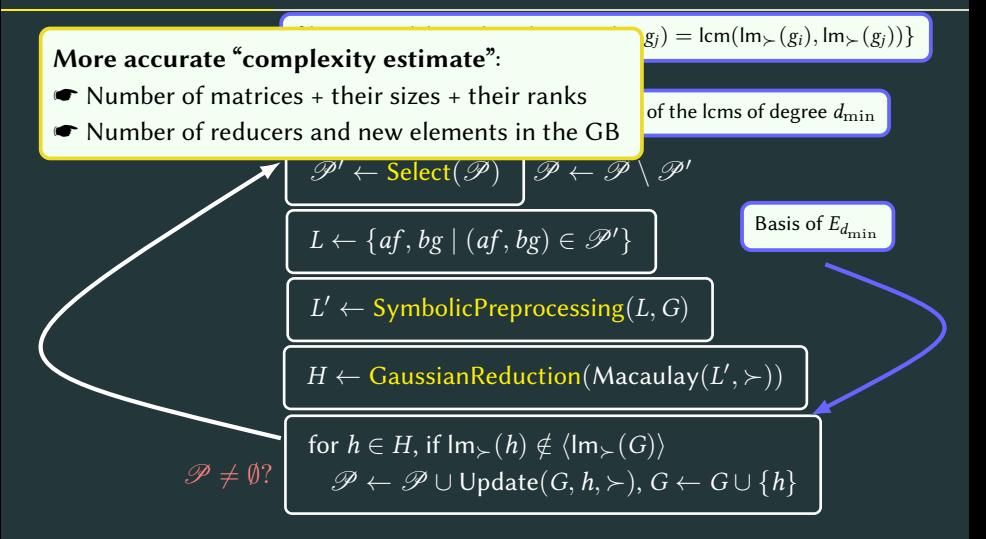

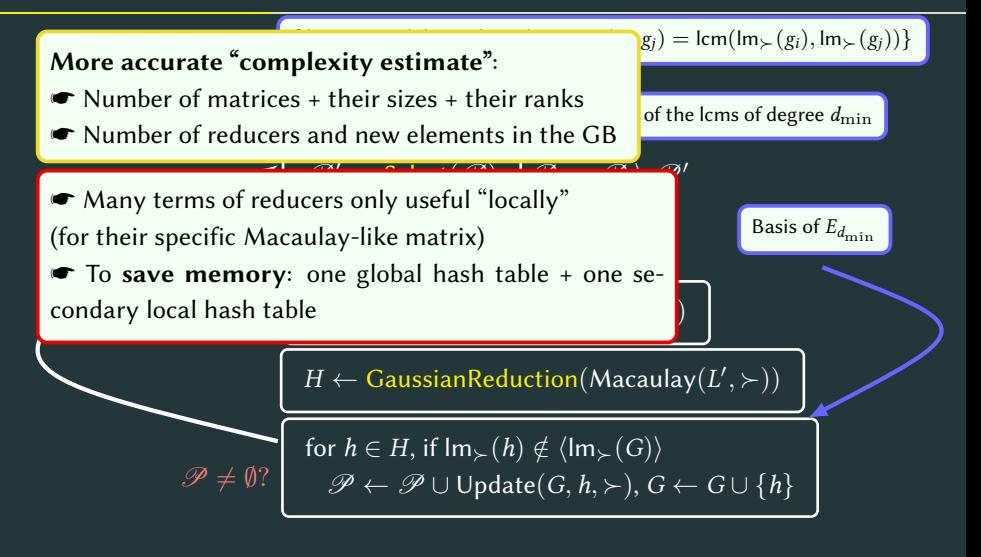

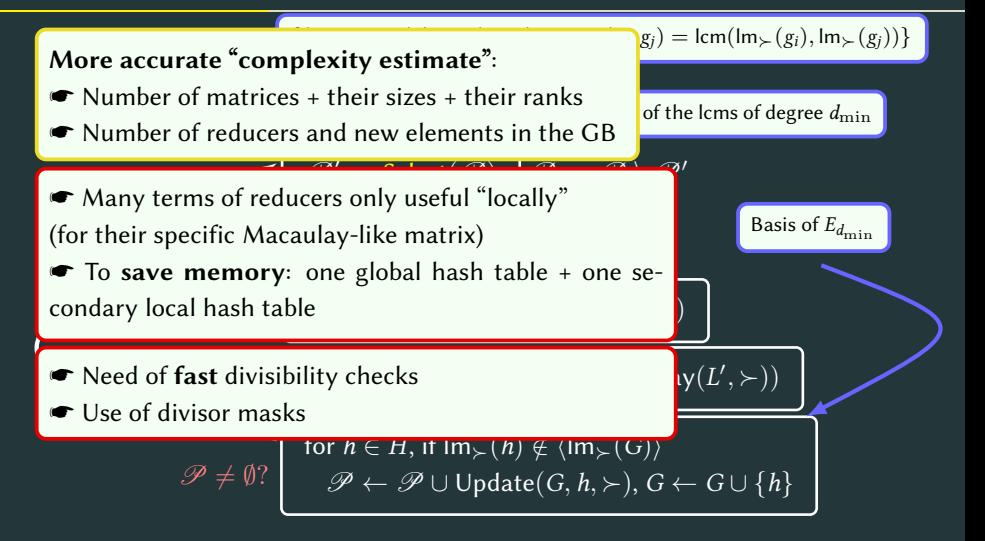

#### Matrices in F4

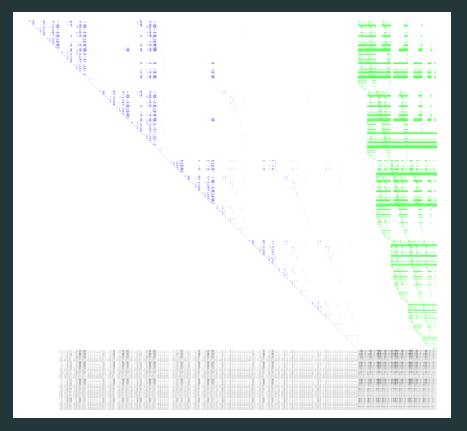

☛ rows stored in general in sparse format

☛ rows stored in sparse-dense hybrid format for denser matrices

 $\bullet$  CPU intrinsics: AVX2  $\rightsquigarrow$  store eight 32-bit (unsigned) coefficients in one 256-bit  $-m256i$  type

☛ Probabilistic and deterministic reductions

☛ Implementation of a tracer for multi-modular computations Traverso'88

Gröbner bases for grevlex order computations modulo primes  $< 2^{31}$ 

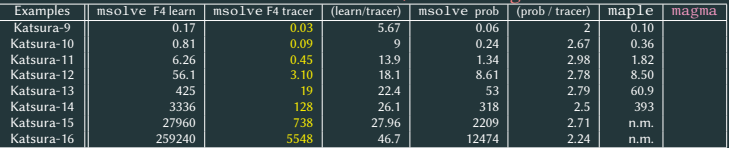

Gröbner bases for grevlex order computations modulo primes  $< 2^{31}$ 

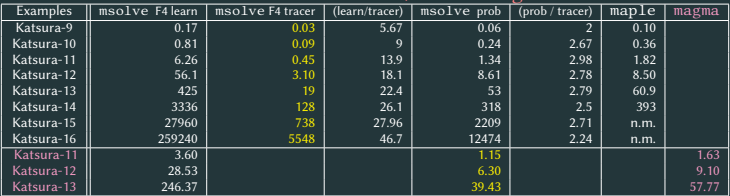

Gröbner bases for grevlex order computations modulo primes  $< 2^{31}$ 

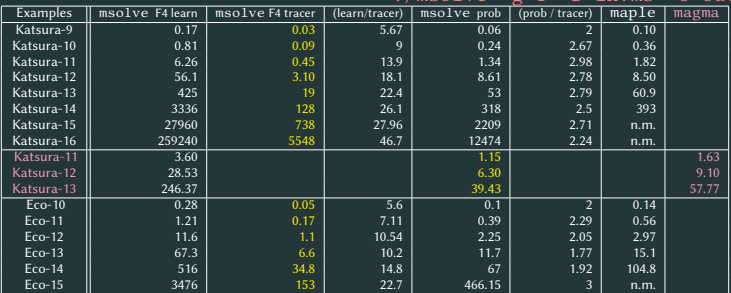

Gröbner bases for grevlex order computations modulo primes  $< 2^{31}$ 

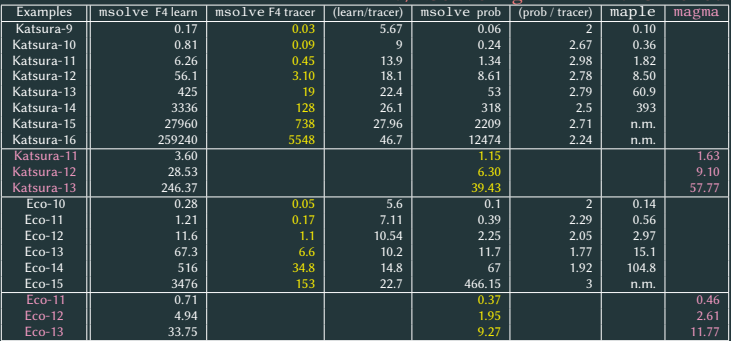

Gröbner bases for grevlex order computations modulo primes  $< 2^{31}$ 

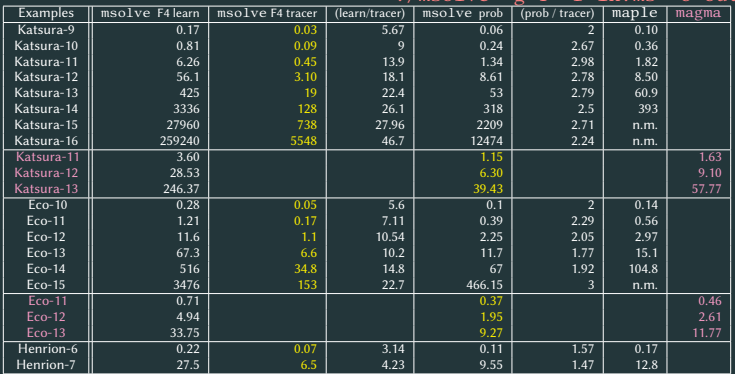

Gröbner bases for grevlex order computations modulo primes  $< 2^{31}$ 

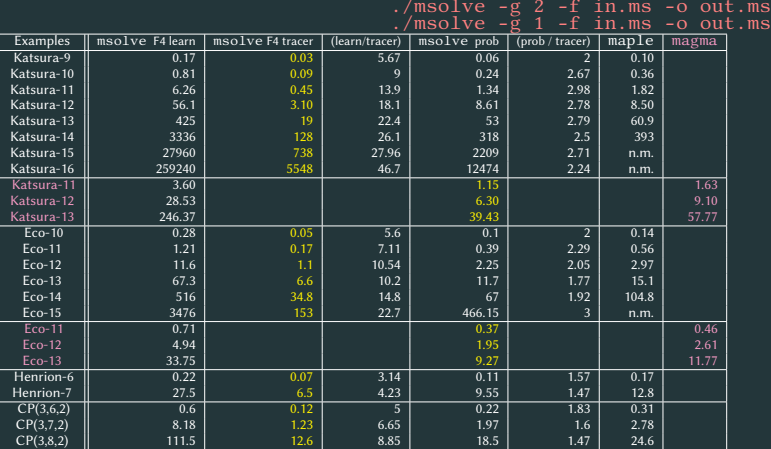
## F4 timings

Gröbner bases for grevlex order computations modulo primes  $< 2^{31}$ 

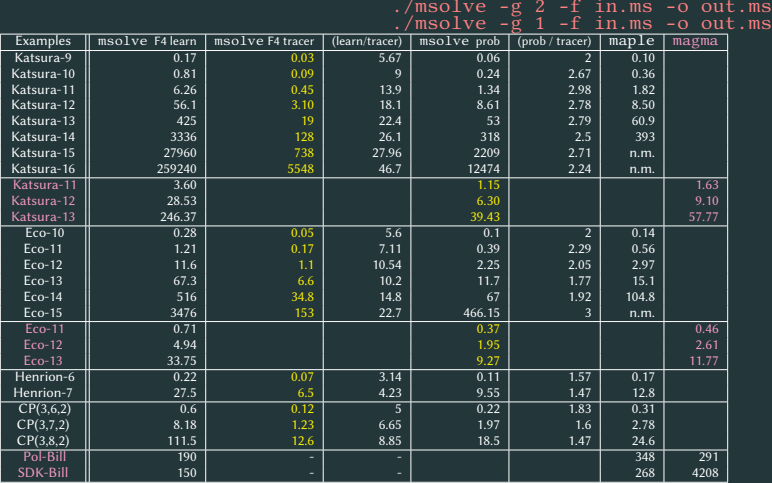

## F4 timings

Gröbner bases for grevlex order computations modulo primes  $< 2^{31}$ 

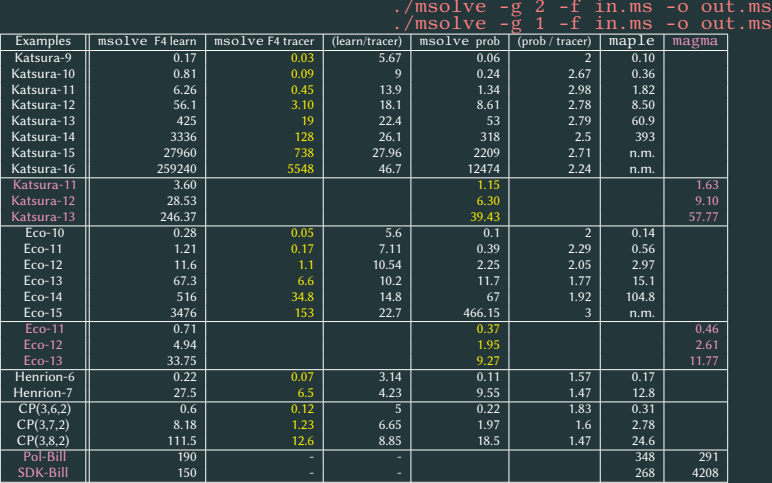

# F4 timings

Gröbner bases for grevlex order computations modulo primes  $< 2^{31}$ 

./msolve -g 2 -f in.ms -o out.ms ./msolve -g 1 -f in.ms -o out.ms

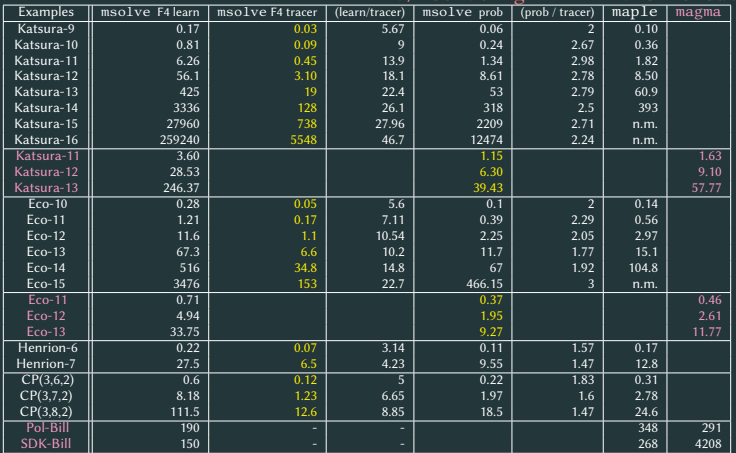

Grevlex one block elimination orderings are also available

./msolve -e k -g 2 -f in.ms -o out.ms ./msolve -e k -g 1 -f in.ms -o out.ms

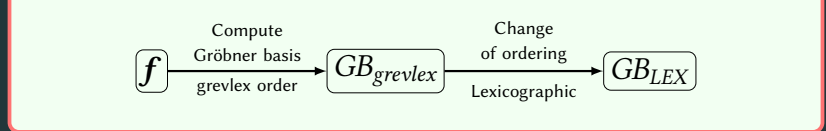

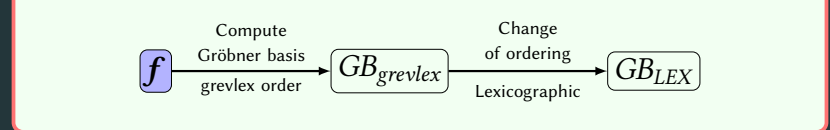

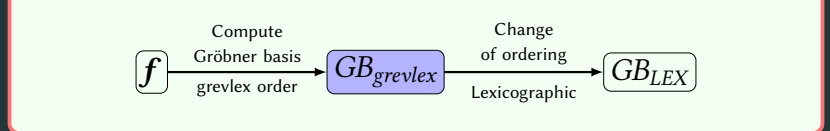

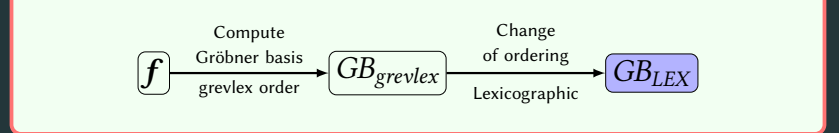

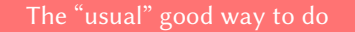

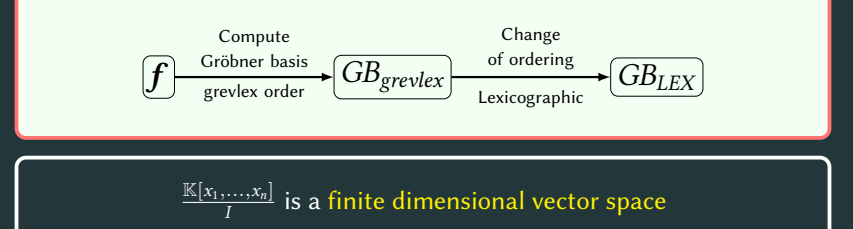

#### The "usual" good way to do

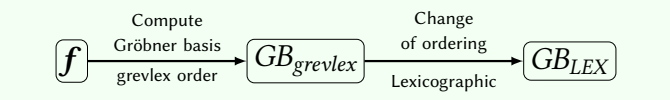

 $\frac{\mathbb{K}[x_1,...,x_n]}{I}$  is a finite dimensional vector space

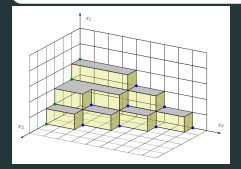

- Combinatorial structure of polynomial ideals
- $\bullet$  Basis  $\mathscr B$  of quotient ring  $\frac{\mathbb K\left[ x_1,\ldots, x_n\right]}{I}$
- Generic staircase Moreno-Socías
- 
- $w(x_1) = 0, x_1 = w_2(x_1), \ldots, x_n = w_n(x_1)$

#### The "usual" good way to do

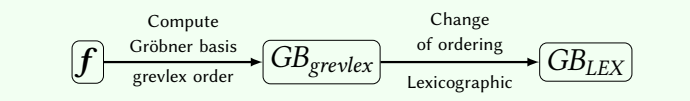

 $\frac{\mathbb{K}[x_1,...,x_n]}{I}$  is a finite dimensional vector space

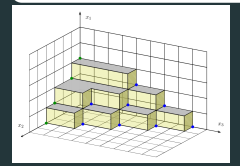

- Combinatorial structure of polynomial ideals
- $\bullet$  Basis  $\mathscr B$  of quotient ring  $\frac{\mathbb K\left[ x_1,\ldots, x_n\right]}{I}$
- Generic staircase **Moreno-Socías**
- 

• 
$$
w(x_1) = 0, x_1 = w_2(x_1), \ldots, x_n = w_n(x_1)
$$

The generic staircase of grevlex Gröbner bases (Moreno-Socías)

For  $m \in \mathcal{B}$ ,  $mx_n \in \mathcal{B}$  or  $mx_n \in LM_{\succ_{\text{greuler}}} (GB_{\text{greuler}}) \rightarrow$  sparse matrix

## Change of orders algorithms

Faugère/Lazard/Gianni/Mora  $\rightsquigarrow$  FGLM algorithm

Complexity  $O(D^3)$ 

relation reconstruction through linear algebra

Not implemented in msolve

## Change of orders algorithms

Faugère/Lazard/Gianni/Mora  $\rightarrow$  FGLM algorithm

Complexity  $O(D^3)$ 

) relation reconstruction through linear algebra

Not implemented in msolve

**Faugere/Mou**  $\rightsquigarrow$  connection to Wiedemann's algorithm (sparsity)

Computation of minimal polynomial Berlekamp-Massey  $\rightsquigarrow$  parametrizations Implemented in msolve

 $t = \sharp\{m \mid mx_n \in \mathscr{B}\}\$ Complexity  $O(tD^2)$ 

### Change of orders algorithms

Faugère/Lazard/Gianni/Mora  $\rightarrow$  FGLM algorithm

Complexity  $O(D^3)$ 

) relation reconstruction through linear algebra

Not implemented in msolve

**Faugere/Mou**  $\rightsquigarrow$  connection to Wiedemann's algorithm (sparsity)

Computation of minimal polynomial Berlekamp-Massey  $\rightsquigarrow$  parametrizations Implemented in msolve

 $t = \sharp\{m \mid mx_n \in \mathscr{B}\}\;$ Complexity  $O(tD^2)$ 

Berthomieu/Neiger/S. Change of paradigm: sparse *structured* 

Complexity  $O(t^{\omega-1}D)$ 

# Change of order timings

<code>msolve</code> implementation (prime fields, characteristic  $< 2^{31})$ 

☛ dedicated encoding of multiplication matrices ☛ AVX2 implementation

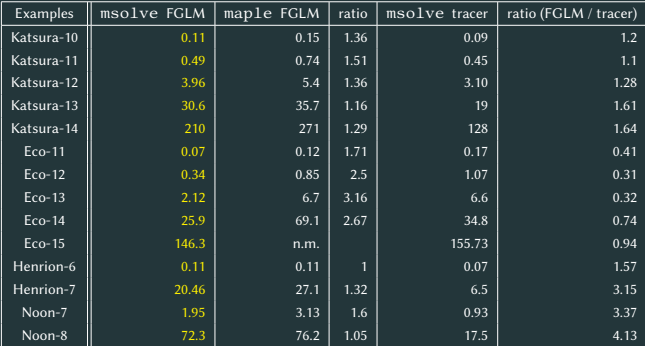

# Change of order timings

<code>msolve</code> implementation (prime fields, characteristic  $< 2^{31})$ 

☛ dedicated encoding of multiplication matrices ☛ AVX2 implementation

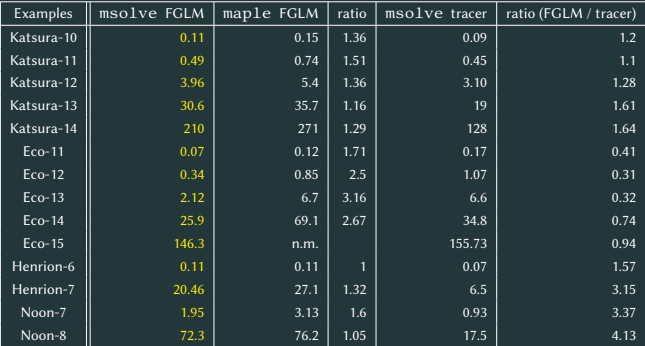

FGLM is increasingly dominant w.r.t. F4-tracer in msolve

#### Solving systems over the rational numbers

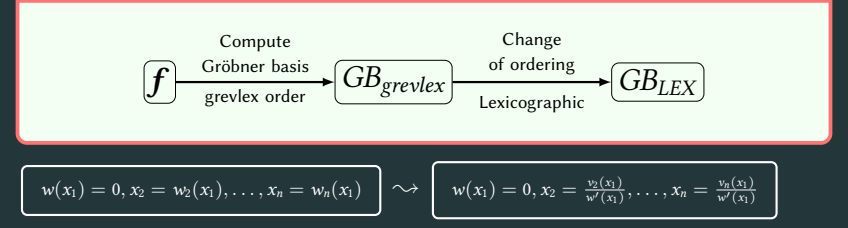

### Solving systems over the rational numbers

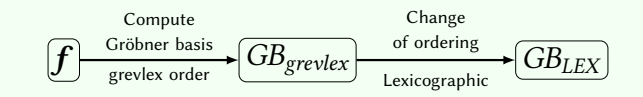

$$
w(x_1) = 0, x_2 = w_2(x_1), \ldots, x_n = w_n(x_1) \mid \sim \rangle \mid w(x_1) = 0, x_2 = 0
$$

$$
w(x_1)=0, x_2=\frac{v_2(x_1)}{w'(x_1)}, \ldots, x_n=\frac{v_n(x_1)}{w'(x_1)}
$$

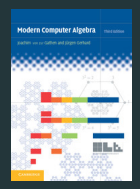

- ☛ Multi-modular arithmetics
- ☛ Rational reconstruction
- ☛ Plenty of asymptotically optimal algorithms for univariate polynomials
- ☛ Dependency on the output bit size
- ☛ Probabilistic algorithm

### Solving systems over the rational numbers

#### The "usual" good way to do

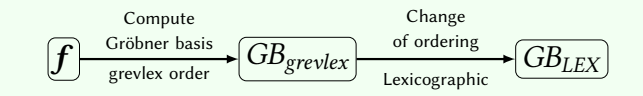

$$
w(x_1) = 0, x_2 = w_2(x_1), \ldots, x_n = w_n(x_1) \mid \sim \rangle \mid w(x_1) = 0, x_2 = 0
$$

$$
w(x_1)=0, x_2=\frac{v_2(x_1)}{w'(x_1)}, \ldots, x_n=\frac{v_n(x_1)}{w'(x_1)}
$$

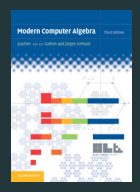

- ☛ Multi-modular arithmetics
- ☛ Rational reconstruction
- ☛ Plenty of asymptotically optimal algorithms for univariate polynomials
- ☛ Dependency on the output bit size
- ☛ Probabilistic algorithm

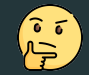

Lift  $GB_{\text{grevlex}}$  or lift  $GB_{\text{lex}}$ ?

### To lift or not to lift  $(GB_{\text{grevlex}})$ ?

./msolve -g 2 -f in.ms -o out.ms versus ./msolve -f in.ms -o out.ms

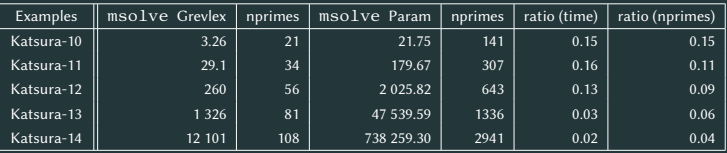

### To lift or not to lift  $(GB<sub>grevlex</sub>)$ ?

./msolve -g 2 -f in.ms -o out.ms versus ./msolve -f in.ms -o out.ms

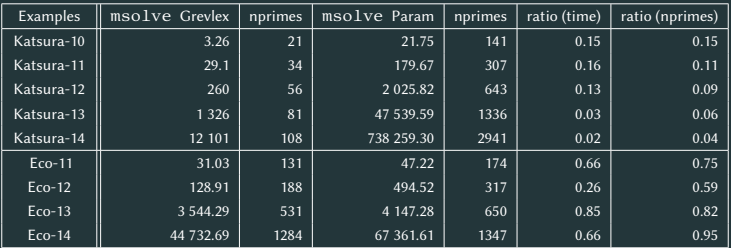

### To lift or not to lift  $(GB<sub>grevlex</sub>)$ ?

./msolve -g 2 -f in.ms -o out.ms versus ./msolve -f in.ms -o out.ms

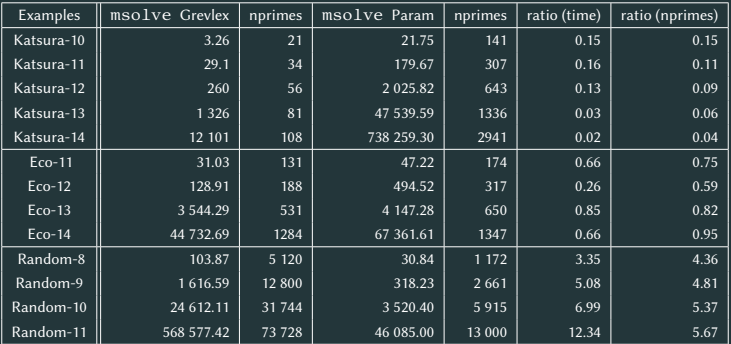

## To lift or not to lift  $(GB<sub>grevlex</sub>)$ ?

./msolve -g 2 -f in.ms -o out.ms versus ./msolve -f in.ms -o out.ms

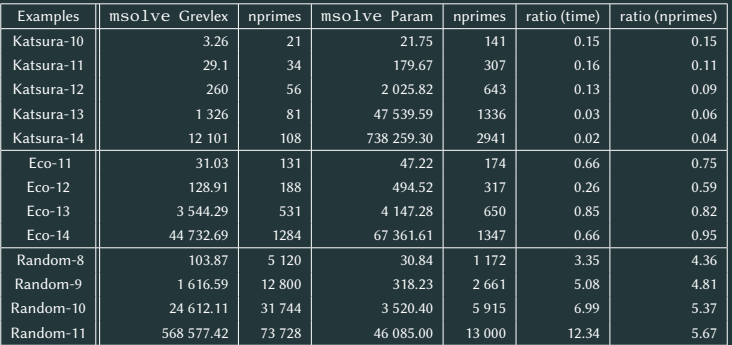

Not so clear that there is in general interest to lift  $GB<sub>grevlex</sub>$ 

 $\bullet$  msolve lifts  $GB_{lex}$ 

### Univariate real root isolation

#### Based on FLINT's univariate multiplication in fmpz\_poly

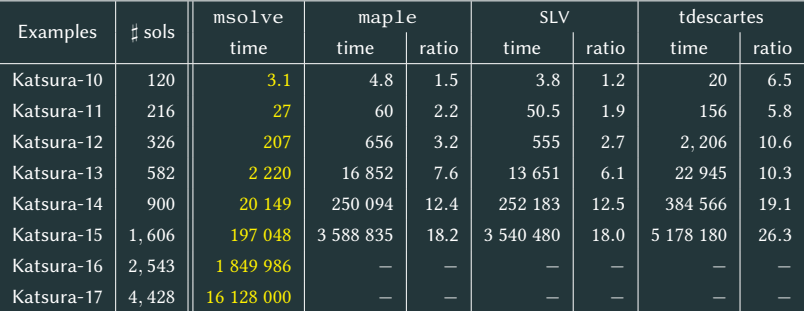

Real root isolation timings given in seconds

Warning: uses maple-v16

# Timings for solving

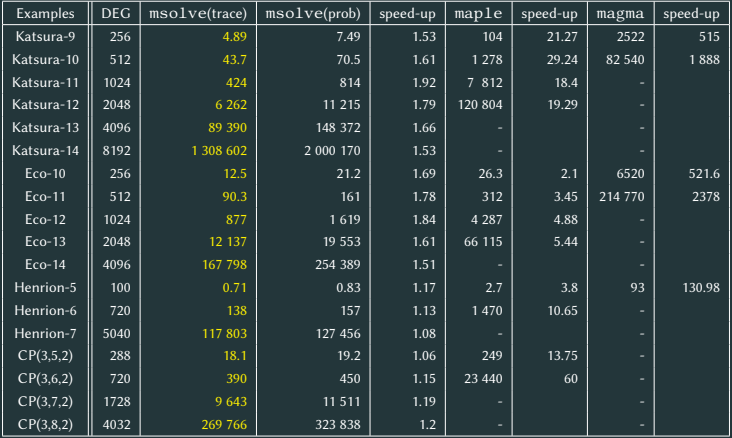

# Timings for solving

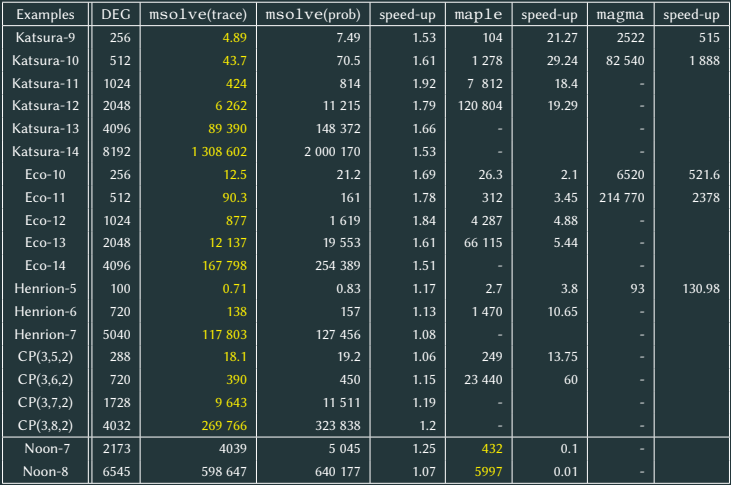

# Timings for solving

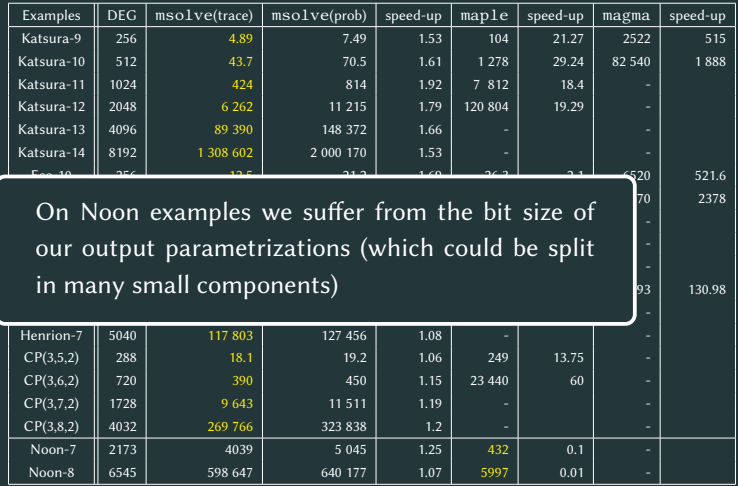

#### Using Gröbner bases in geometry

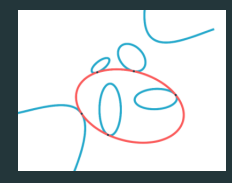

Take  $C_1, C_2, C_3, C_4, C_5$  in  $\mathbb{Q}[x_1, x_2]$  of degree 2. Compute  $U \in \mathbb{Q}[x_1, x_2]$  such that  $V(U)$  is tangent to  $V(C_i)$  for  $1 \leq i \leq 5$ .

### Using Gröbner bases in geometry

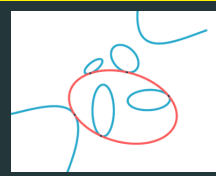

Take  $C_1, C_2, C_3, C_4, C_5$  in  $\mathbb{Q}[x_1, x_2]$  of degree 2. Compute  $U \in \mathbb{Q}[x_1, x_2]$  such that  $V(U)$  is tangent to  $V(C_i)$  for  $1 \le i \le 5$ .

Breiding, Sturmfels, Timme'20 Solving means computing a Gröbner basis G. Indeed, crucial invariants, such as the dimension and degree of the solution variety, […] The number of real solutions is found by applying techniques […]. Yet Gröbner bases can take a very long time to compute. We found them impractical for Steiner's problem.

 $\bullet$  Various modelings proposed, difficulty is to "force" U to be generic. One suits better with numerical homotopy continuation

#### Using Gröbner bases in geometry

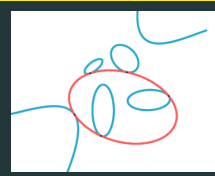

Take  $C_1, C_2, C_3, C_4, C_5$  in  $\mathbb{Q}[x_1, x_2]$  of degree 2. Compute  $U \in \mathbb{Q}[x_1, x_2]$  such that  $V(U)$  is tangent to  $V(C_i)$  for  $1 \leq i \leq 5$ .

Breiding, Sturmfels, Timme'20 Solving means computing a Gröbner basis G. Indeed, crucial invariants, such as the dimension and degree of the solution variety, […] The number of real solutions is found by applying techniques […]. Yet Gröbner bases can take a very long time to compute. We found them impractical for Steiner's problem.

 $\bullet$  Various modelings proposed, difficulty is to "force" U to be generic. One suits better with numerical homotopy continuation

"New" alternative modeling which suits "well" to Gröbner bases

**M** msolve can solve one instance within  $\simeq$  2.5 hours (!)

using 36 threads (memory consumption is ok but not tiny)…

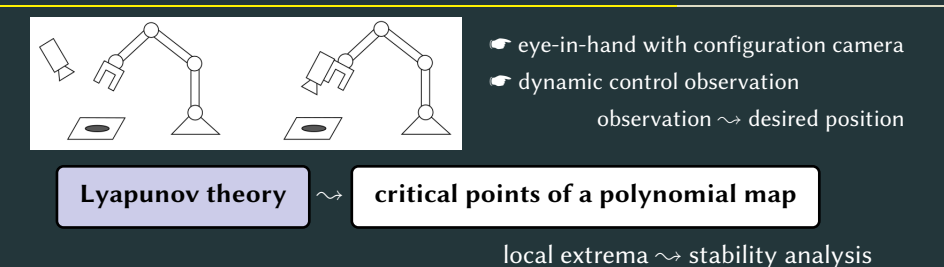

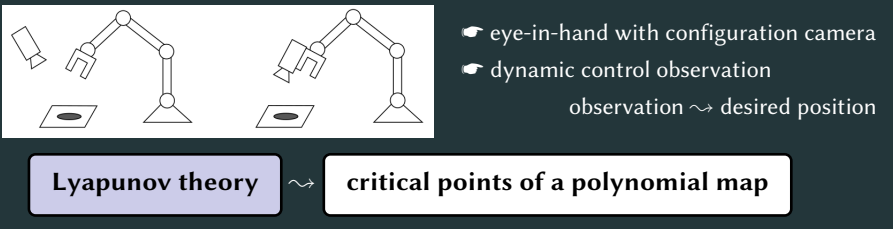

#### local extrema  $\rightsquigarrow$  stability analysis

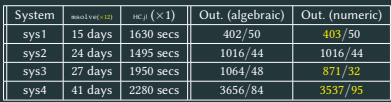

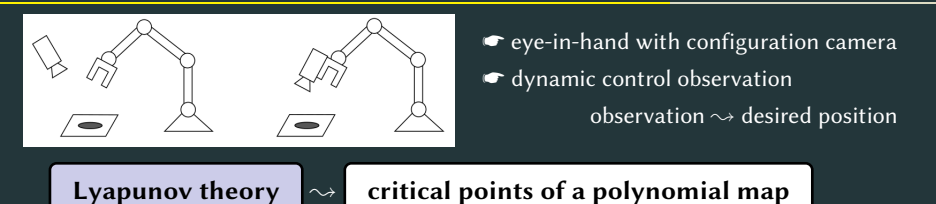

#### local extrema  $\rightsquigarrow$  stability analysis

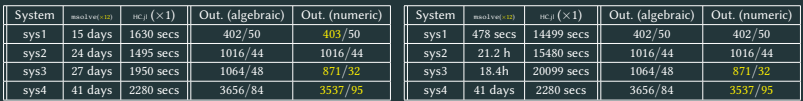

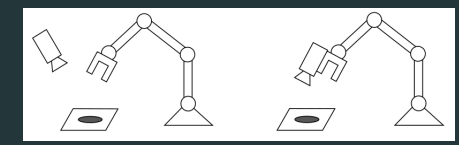

☛ eye-in-hand with configuration camera

☛ dynamic control observation

observation  $\rightsquigarrow$  desired position

#### Lyapunov theory  $\sim$  critical points of a polynomial map

#### local extrema  $\rightsquigarrow$  stability analysis

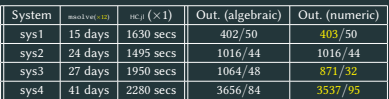

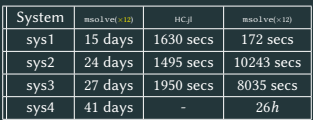

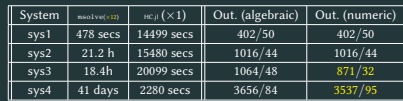

- Symetries arise naturally in the formulation.
- Using GBs one can rewrite the polynomial system w.r.t. invariants.
- Last column reports on timings.

### Using Gröbner bases in combinatorics

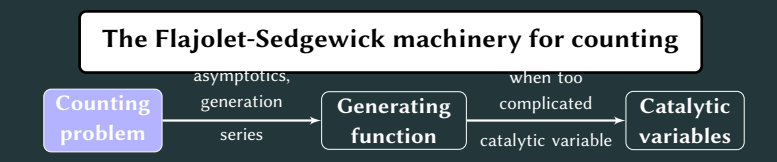

### Using Gröbner bases in combinatorics

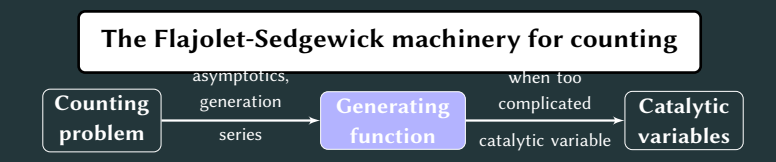

### Using Gröbner bases in combinatorics

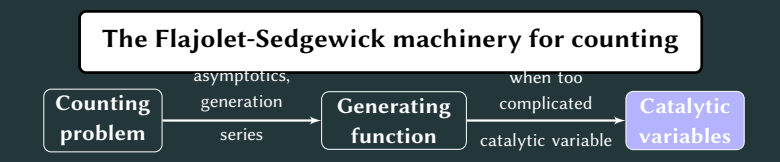
### Using Gröbner bases in combinatorics

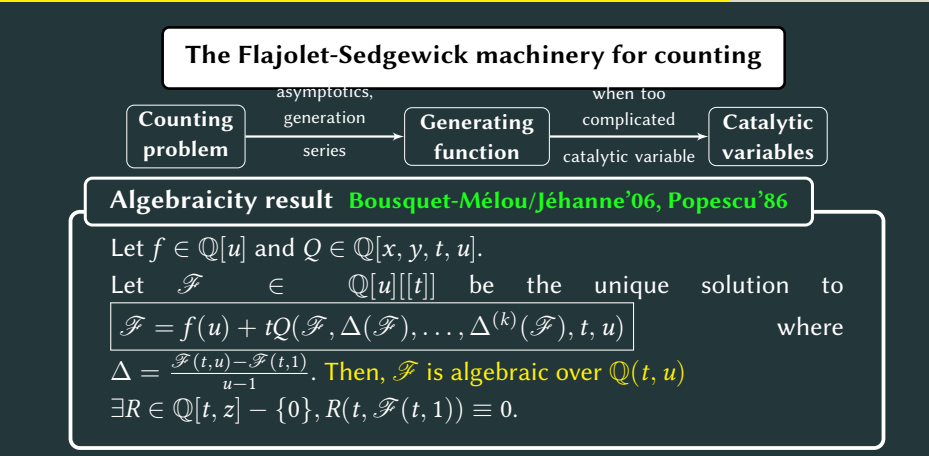

### Using Gröbner bases in combinatorics

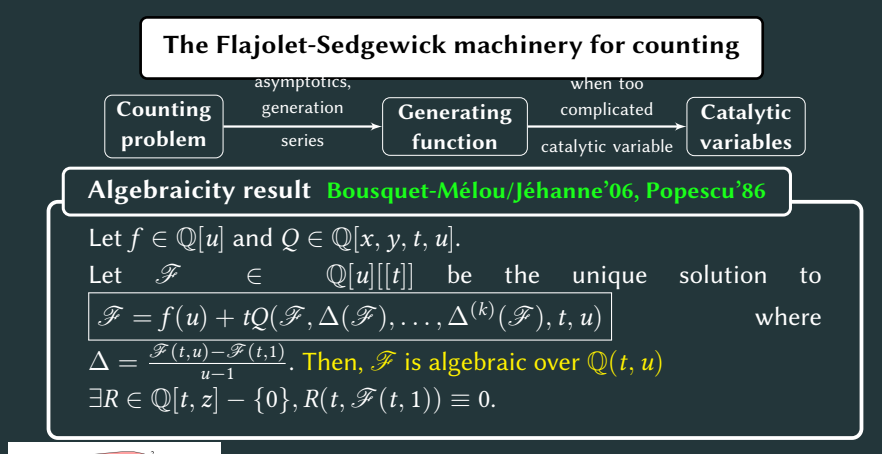

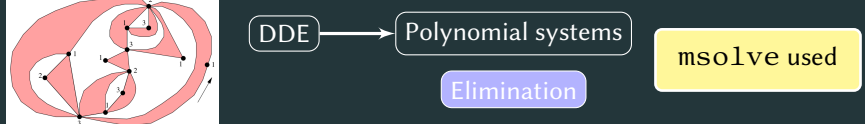

### Using Gröbner bases in combinatorics

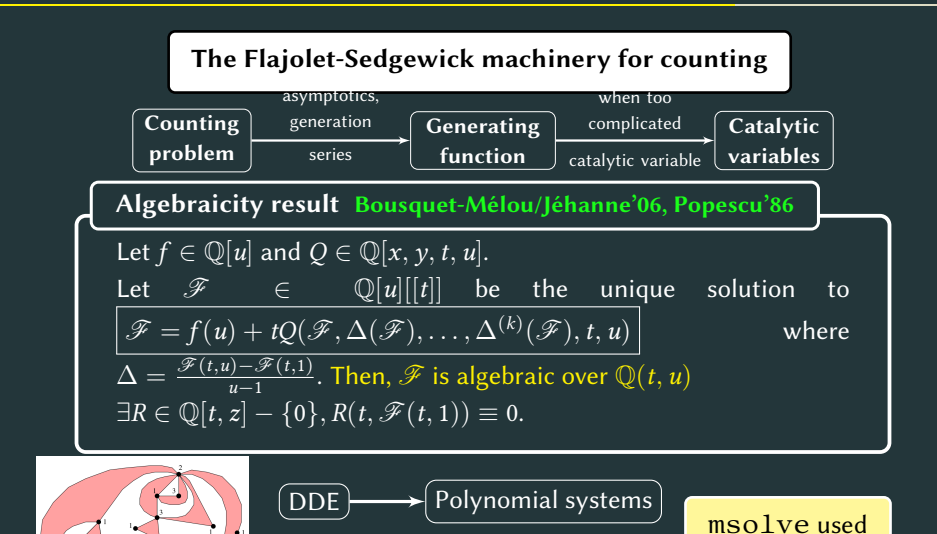

Elimination

#### Bostan/Chyzak/Notarantonio/S. 19

A module approach

$$
fg = gf \leadsto \mathrm{lt}(f)g = gf - \mathrm{tail}(f)g
$$

Compact representations of module of syzygies (F5) Eder/Faugere

### A module approach

$$
fg = gf \leadsto \mathsf{lt}(f)g = gf - \mathsf{tail}(f)g
$$

Compact representations of module of syzygies (F5) Eder/Faugere

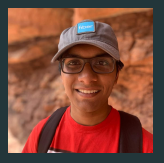

- Complexity issues in F5 algorithms
- Specializations of F5 in some structured setting
- Determinantal setting  $\rightsquigarrow$  Crypto applications

Gopalakrishnan/Neiger/S.

#### A module approach

$$
fg = gf \leadsto \mathrm{lt}(f)g = gf - \mathrm{tail}(f)g
$$

Compact representations of module of syzygies (F5) Eder/Faugere

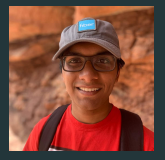

• Complexity issues in F5 algorithms

- Specializations of F5 in some structured setting
- Determinantal setting  $\rightsquigarrow$  Crypto applications

Gopalakrishnan/Neiger/S.

Ideal theoretic operations Nothing new since Bayer's PhD (!)

 $\bullet$  F4 variant to compute saturation of ideals Berthomieu/Eder/S.

#### A module approach

$$
fg = gf \leadsto \mathsf{lt}(f)g = gf - \mathsf{tail}(f)g
$$

Compact representations of module of syzygies (F5) Eder/Faugere

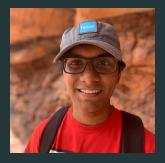

- Complexity issues in F5 algorithms
- Specializations of F5 in some structured setting
- Determinantal setting  $\rightsquigarrow$  Crypto applications

Gopalakrishnan/Neiger/S.

Ideal theoretic operations Nothing new since Bayer's PhD (!)

**■** F4 variant to compute saturation of ideals Berthomieu/Eder/S.

- $\blacktriangleright$  F5 variant for saturations  $+$  equidimensional decomposition
- Some reductions to 0 are unavoidable
- Exploit them  $\rightsquigarrow$  decomposition of ideals

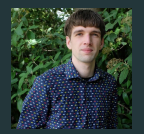

Eder/Lairez/Mohr/S.

 $D_I$ : maximum degree reached to compute GB for I

 $D_i$ : maximum degree reached to compute GB for  $\mathfrak f$ 

 $D<sub>rab</sub>$ : maximum degree reached to compute GB for "rabinovitch" ideal

speedup1: Rabinowitsch / F4SAT (learn), speedup2: Rabinowitsch F4SAT (tracer) speedup3: F4SAT / Maple (tracer)

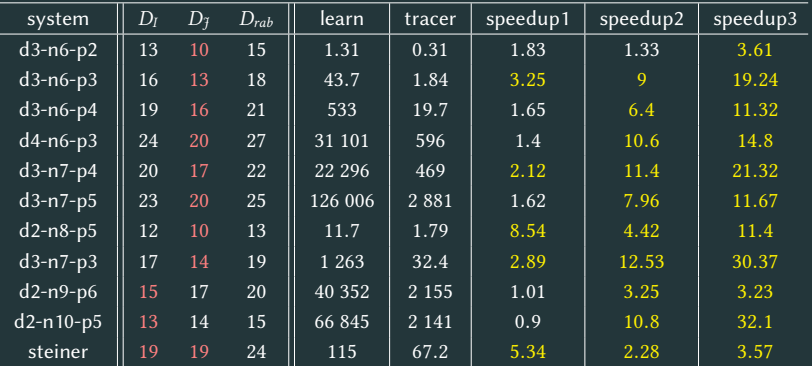

# Equidimensional decomposition

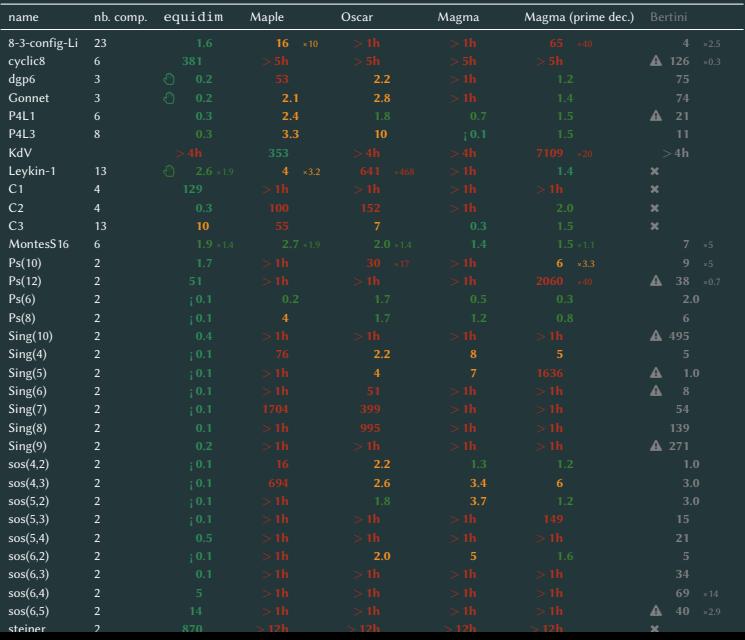

22

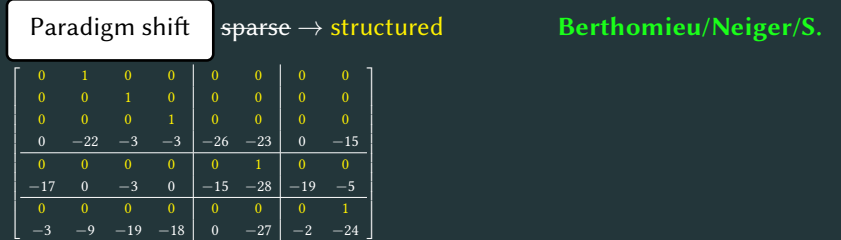

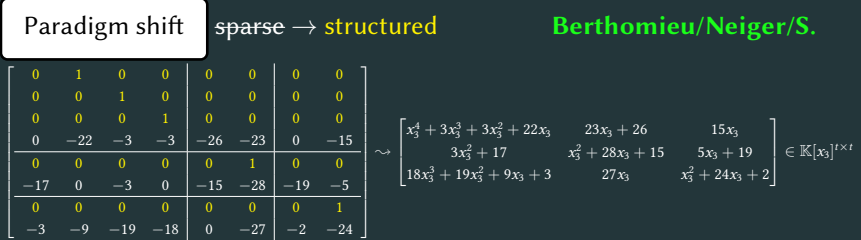

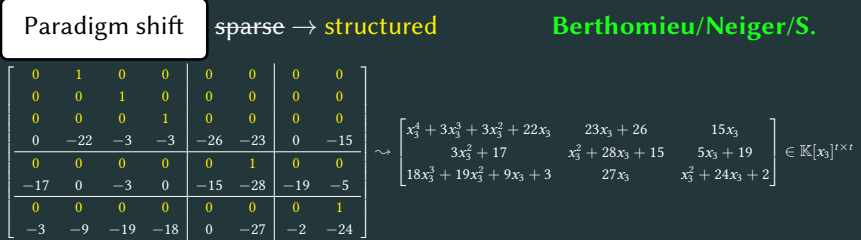

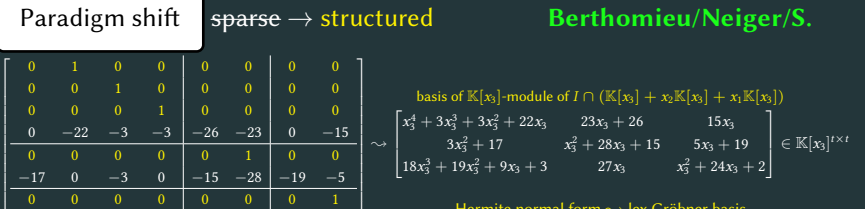

Hermite normal form  $\sim$  lex Gröbner basis<br>Complexity:  $O(t^{\omega-1}D)$ 

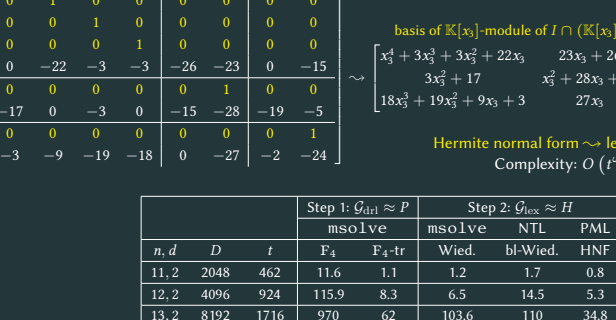

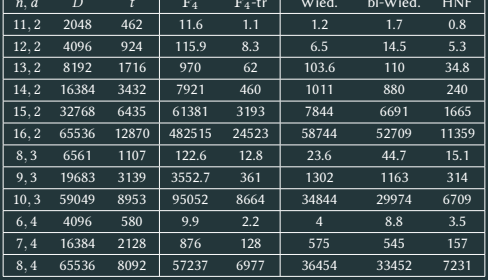

### msolve's perspectives

- Lift Gröbner bases over the rationals (done)
- 2. Improve parallelism in hashing (done)
- 3. Test more and stabilize new algorithms for ideal saturation (started, on-going, almost done)
- 4. Implement ideal decompositions (zero dimensional and positive dimensional case)
- 5. Better continuous integration (started, on-going, almost done)
- 6. Mix F5 and F4  $\rightsquigarrow$  F6 algorithm (started, on-going)
- 7. Implement new change of orderings algorithms (started, on-going)
- 8. Implement Hilbert series computations
- 9. Implement weighted orderings
- 10. Develop the AlgebraicSolving.jl package (basic solving)
- 11. Develop the AlgebraicSolving. jl package for semi-algebraic geometry
- 12. Use AVX512 + Apple M2 chip instructions
- 13. Use MPI to have msolve running on clusters
- 14. Write an interface to the tracer (in AlgebraicSolving.jl)
- 15. Write a C interface with a documented API
- 16. Integrate Hensel lifting techniques  $\rightarrow$  quadratic convergence when lifting rationals
- 17. Modular arithmetics with floating point arithmetics
- 18. Linear algebra improvements: matrices are not only sparse

but structured  $\rightarrow$  matrix multiplication  $\leftrightarrow$  Gaussian elimination

- 19. Use code generation techniques
- 20. Have a dedicated implementation for the boolean field and extension fields
- 21. Investigate the use of GPUs
- 22. Solve challenging applications
- 23. Continue to disseminate  $msolve$  in computer algebra systems (Oscar ✓, SageMath ✓, Macaulay2 ✗, Symbolics.jl ✗)
- 24. Hunt bugs, write documentations, etc, etc, etc, etc…

### msolve's perspectives

- Lift Gröbner bases over the rationals (done)
- 2. Improve parallelism in hashing (done)
- 3. Test more and stabilize new algorithms for ideal saturation (started, on-going, almost done)
- <sup>4. Implem</sup> **Acknowledgments.** Marc Mezzarobba, Gleb Pogudin, Dima
- 5. Better  $c_0$  is the model of  $\mathcal{S}$  interface  $\mathcal{S}$  and  $\mathcal{S}$ 6. Mix F5 <mark>:</mark> Pasechnik, Bill Alombert, Martin Helmer, Anton Leykin,
- 
- <sup>7. Implem</sup> the OSCAR team, Fredrik Johansson, Bill Hart, colleagues 8. Implem
- 9. Implem<mark>i</mark> from robotics (Sébastien Briot, Jorge Garcia Fontan, Alexan-
- 10. Develop dro Coldzetojn amongst others) Hadr 10. Bevelop dre Goldzstein amongst others), Hadrien Notarantonio, Rémi
- 12. Use AVXII Prébet, Clément Pernet, Pascal Giorgi and many others
- 13. Use  $MP$  Special thanks to Pafael  $\Lambda$ 15. Use Mr. Special thanks to Rafael Mohr and Jérémy Berthomieu<br>14. Write at Special thanks to Rafael Mohr and Jérémy Berthomieu
- 
- 15. Write a C interface with a documented API
- 16. Integrate Hensel lifting techniques  $\rightarrow$  quadratic convergence when lifting rationals
- 17. Modular arithmetics with floating point arithmetics
- 18. Linear algebra improvements: matrices are not only sparse

but structured  $\rightsquigarrow$  matrix multiplication  $\leftrightarrow$  Gaussian elimination

- 19. Use code generation techniques
- 20. Have a dedicated implementation for the boolean field and extension fields
- 21. Investigate the use of GPUs
- 22. Solve challenging applications
- 23. Continue to disseminate  $msolve$  in computer algebra systems (Oscar ✓, SageMath ✓, Macaulay2 ✗, Symbolics.jl ✗)
- 24. Hunt bugs, write documentations, etc, etc, etc, etc…

### msolve's perspectives

- Lift Gröbner bases over the rationals (done)
- 2. Improve parallelism in hashing (done)
- 3. Test more and stabilize new algorithms for ideal saturation (started, on-going, almost done)
- <sup>4. Implem</sup> **Acknowledgments.** Marc Mezzarobba, Gleb Pogudin, Dima 5. Better c 6. Mix F5 <mark>:</mark> Pasechnik, Bill Alombert, Martin Helmer, Anton Leykin, <sup>7. Implem</sup> the OSCAR team, Fredrik Johansson, Bill Hart, colleagues 8. Impleme 9. Implem<mark>i</mark> from robotics (Sébastien Briot, Jorge Garcia Fontan, Alexan-10. Develop dro Coldzetojn amongst others) Hadr 10. Bevelop dre Goldzstein amongst others), Hadrien Notarantonio, Rémi 12. Use AVXII Prébet, Clément Pernet, Pascal Giorgi and many others 13. Use  $MP$  Special thanks to Pafael  $\Lambda$ 15. Use Mr. Special thanks to Rafael Mohr and Jérémy Berthomieu<br>14. Write at Special thanks to Rafael Mohr and Jérémy Berthomieu 15. Write a C interface with a documented API 16. Integrat 17. Modula <sup>18. Linear a</sup> ☞ Star us on github.com  $\mathbf{e}(\mathbf{e}^{\top} \mathbf{e}^{\top} \mathbf{$ 19. Use cod  $\bullet$  Register to mailing list 20. Have a definition for the boolean field and extension field and extension field  $\bullet$ 21. Investig  $22.$  Solve ch Requests. ☛ Join forces (resource sharing)
- 23. Continue to disseminate msolve in computer algebra systems (Oscar ✓, SageMath ✓, Macaulay2 ✗, Symbolics.jl ✗)
- 24. Hunt bugs, write documentations, etc, etc, etc, etc…

#### Recent trends in computer algebra

<https://rtca2023.github.io/>

- Fundamental Algorithms and Algorithmic Complexity (Sep. 25-29)
- Geometry of Polynomial System Solving, Optimization and Topology (Oct. 16-20)
- Computer Algebra for Functional Equations in Combinatorics and Physics (Dec. 4-8)

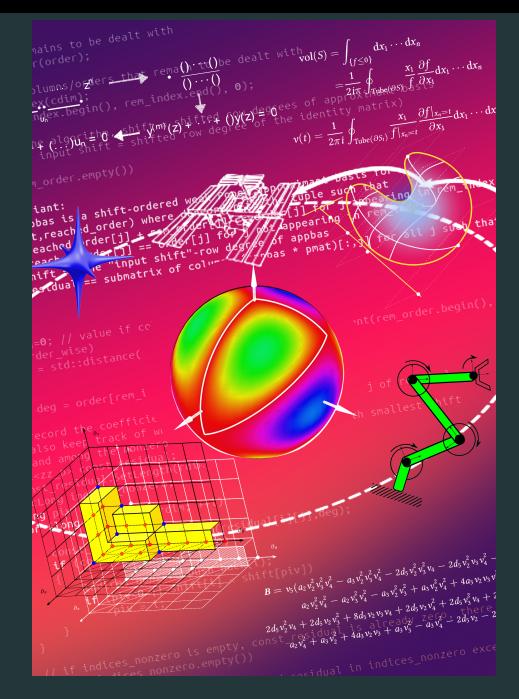